## TrimTree Crack With License Key [Mac/Win]

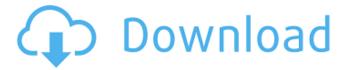

### TrimTree 1.35 Crack +

I have been using this program on my desktop and laptop for the past 6 months or so and have never had any issues. Works great. It's simple, fast, does the job. There is a trial version which you can download here. You can also just hit the button below to download the installer. Xtramasher Description: Ever wondered what it would be like to delete all your old files? I have and have tried to and failed so many times that I needed something that just works and I finally found it. Download Xtramasher for free and start deleting your old files right away. New Hampshire's maximum waiting period for women who want to obtain an abortion is at least 20 weeks, but the state's law restricting access to the procedure doesn't require abortion clinics to meet the minimum standards for hospitalgrade safety precautions. The New Hampshire State House passed the restrictions on abortion again Monday, but added an amendment requiring providers to meet standards for the treatment of surgical emergencies. The bill now heads to the State Senate. Women's rights advocates said the provision would force facilities to build new operating rooms and offer more comprehensive exams, and it would also require a woman to wait at least 20 weeks to terminate a pregnancy. The amendment was added to the bill by the state Senate Judiciary Committee, reports The Associated Press. State Rep. David Campbell, a Republican and committee chairman, said the amendment will "allow law enforcement to intervene immediately" if an emergency like a miscarry occurs. "It strikes the right balance between a woman's medical needs and the law," Campbell added. State Rep. Debra Altschiller, a Democrat, noted that the measure has no exceptions for rape or incest, but instead requires that women be given information on "treatment alternatives." She said the amendment "allows the state legislature to set arbitrary and unconstitutional regulations, for the sole purpose of creating an environment where women feel pressured into adopting a treatment alternative that they don't want." A spokesman for New Hampshire Governor Maggie Hassan (D) said the state Senate is unlikely to accept the amendment, and the House is expected to pass the measure again on Tuesday. "Any compromise should follow the same parameters established in the House, including in regards to access to abortion," the spokesman told The Hill in an email. Several states, including Ohio, recently have passed laws requiring abortion clinics to meet surgical standards similar to those used in hospitals. Supporters of

# TrimTree 1.35 Crack+ Patch With Serial Key (April-2022)

TrimTree is an easy-to-use file deletion utility that allows you to delete files, folders, or even multiple files and folders at the same time. TrimTree will help you organize your PC for a faster and more organized computer. There is no need for command lines or extra software because TrimTree does it all. Just run TrimTree from the command prompt (cmd) and you are ready to go! Features of TrimTree: - Delete multiple files at once. - Ability to select files/folders from the folder or drive with the highest file count. - Ability to select files and folders based on the file attributes (Permissions, Modification time, etc.). - No need for command line. - The simplicity of an easy-to-understand UI. Bulk File Deletion Tool for Large File & Folder Size The problem is that once the number of files increases, the processing time for each file will be high. More and more files become bigger, which can lead to a slow system. It is a good idea to delete old, unused files that can slow down your system. TrimTree is the easiest way to delete many old files. The more you use a PC, either for business or personal reasons, it should come as no surprise if you eventually run out of disk space, since you can lose track of all the things you copy, download or install on your PC. With that situation in mind, a program that can remove files indiscriminately as quick as possible can be extremely useful, one such program is TrimTree. TrimTree Description: TrimTree is an easy-to-use file deletion utility that allows you to delete files, folders, or even multiple files and folders at the same time. TrimTree will help you organize your PC for a faster and more organized computer. There is no need for command lines or extra software because TrimTree does it all. Just run TrimTree from the command prompt (cmd) and you are ready to go! Features of TrimTree: - Delete multiple files at

once. - Ability to select files/folders from the folder or drive with the highest file count. - Ability to select files and folders based on the file attributes (Permissions, Modification time, etc.). - No need for command line. - The simplicity of an easy-to-understand UI. Simple De b7e8fdf5c8

# TrimTree 1.35 Crack+ With Key

4.5.99: TrimTree is a batch file and command line utility for deleting files and folders. It is designed to be the fastest and most flexible bulk file deletion and file removal utility available. Some of TrimTree's main features: Delete files/folders without letting Windows use them Prevent old files/folders from being in use by other programs Quick scan of a drive/folder and search for files/folders Selection of items based on attributes or the name of the file/folder, or by entering a pattern to search for Perform operations on bulk lists of files/folders, including file/folders to Delete, Move, Rename, Copy, Paste, Move to different locations TrimTree use cli options to make selecting deletion rules and file attributes very easy Efficient command-line interface for very fast bulk deletion Fast execution of deletion operations based on the current time. No need to wait for hours on end for your files to be deleted Flexible file deletion: Some common examples are folders, file types, filenames, dates, dates with time (DD/MM/YYY) Kill open processes with TrimTree if they are running on the PC Advanced file search support: Complex file searches are possible using regular expressions (RegEx) and wildcard support. Ability to delete empty directories Restore/move deleted items to their original locations (for permanent deletion) Supports Unicode filenames and folders Simple operation: Go to delete a folder, select the files in the folder and press a delete button to perform the operations. Deletion is one of the fastest folder or file operations. Multi-threaded operation: Deletion of a folder or files can be performed in parallel with other operations. This option is useful if you want to delete many items on a slow PC. Supports Recycle Bin and default locations such as C:\ Supports "NTFS junction points". When a folder is deleted, its junction point is automatically deleted (this is an NTFS specific feature, current versions of Windows do not support it) A number of other advanced features are listed in the documentation The documentation is very well written, and was easy to follow. As a word of caution: TrimTree is a free program. It was developed

### What's New In TrimTree?

TrimTree is a file deletion utility with a UI similar to a command line. It is a command-line utility that operates on reg files which contain information about the items on your computer that you specify. Each time TrimTree runs, the reg files are modified to reflect what is on your computer. This can be done without having to open any user interfaces and makes running the tool very convenient. The UI of TrimTree is basic and does not depend on what is being deleted. The UI in some ways resembles that of an old command line, but we think it is a lot more modern and user friendly. ===Advanced=== Above, I go into basic usage and how the app works. This section will cover some advanced uses of the app: #1 Filtering files by date ranges If you are scanning through your PC and find multiple files that overlap in their age, you can use the date range filter to target only those. For example, if you are scanning through a folder and see 2 files: 5 Minutes Ago.jpg and 7 Minutes Ago.jpg and they both date back a few days, you can select those by entering: TrimTree 2 -msg-ch06 -msg-ch07 -date-range #\*-msg-ch06.\* -date-range #\*-msg-ch07.\* Thus, you would be taking into consideration only those files that were created between the specified ages. #2 More complex date ranges You can also work with more complex date ranges by using the same basic approach. For example, if you wanted to delete older files that were older than one week and newer than three weeks, you could use: TrimTree 2 -msg-ch06 -msg-ch07 -date-range #\*-msg-ch06.\* -daterange (#\*-msg-ch07.\*) #-msg-ch07.\* -date-range (#\*-msg-ch06.\*) #\*-msg-ch06.\* I find this especially helpful when I have a folder full of files that need to be deleted. #3 Overwrite all existing files with new ones Instead of deleting the old ones, you can always overwrite the files you want to keep. A simple example would be deleting the older file to replace it with the new

# **System Requirements For TrimTree:**

Additional Notes: Game of Thrones is the bestselling game of all time. Many fans have been waiting for more episodes to be released, and the wait is over. We released the fifth episode of Season 7, titled 'The Ghost of Harrenhal,' on June 26. Today we're releasing the sixth episode 'The Last of the Starks,' which will conclude the season. This is a free, standalone episode, and should be played after you've downloaded and started season 6. We hope you enjoy it! Let the drama begin! Q:

#### Related links:

https://chatinzone.com/upload/files/2022/07/EQ4kzzB7nWzfntvlgtMj\_04\_506b1c3e2bb256ef89835f32 0a5f4b56 file.pdf

https://shanajames.com/2022/07/04/flac2cd-4-5-7-crack-keygen-for-lifetime-free-download-win-mac/http://twinmyclub.com/wp-content/uploads/2022/07/Unrar\_Multiple\_Rar\_Files\_At\_Once\_Software.pdfhttps://wakelet.com/wake/hX1VOO7DoNNok5j9vGFpA

 $https://sharevita.com/upload/files/2022/07/p55Khmd2A9odQJiCkuqP\_04\_8d016d711a8547ce761bb67\\20910b5a2\ file.pdf$ 

https://social111.s3.amazonaws.com/upload/files/2022/07/IOseIAHFzeGBBVAZvEhU\_04\_f03c99ed51b585e0598aa4242b6495fd\_file.pdf

https://www.tnrhcp.com/vignette-crack-download-final-2022/

http://shop.chatredanesh.ir/?p=51617

https://dermazone.net/2022/07/04/safeeditor-crack-full-version-3264bit/

https://clasificadostampa.com/advert/microsoft-access-crack-license-code-keygen-pc-windows/

https://www.corsisj2000.it/timetable-1-1-0-final-2022/

https://womss.com/deskintegrator-crack-license-code-keygen-mac-win/

https://hilfeindeinerstadt.de/wp-content/uploads/2022/07/Wiznet Bineve Crack Activator.pdf

https://eoss-forms.asu.edu/system/files/webform/539\_food-exception-reque/gridart.pdf

https://mandarinrecruitment.com/system/files/webform/painsab640.pdf

https://www.inge-cultura.org/wp-content/uploads/2022/07/Unchecky\_Crack\_Download\_MacWin.pdf http://kampungkbpucangsawit.com/?p=2792

https://romans12-2.org/heart-risk-calculator-crack-with-registration-code-win-mac-2022/https://projsolar.com/wp-

 $\frac{content/uploads/2022/07/Quick\_Notes\_Listbox\_Edition\_License\_Key\_Full\_Download\_WinMac.pdf}{https://facepager.com/upload/files/2022/07/X4aROjfRqzWEN5Glg3rE\_04\_1772f4e11348e89b3dae466}{cbf693ef8\_file.pdf}$